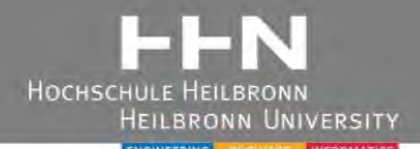

# Projektierung mechatronischer Anlagen in der Hochschullehre am Beispiel von Labormodellen

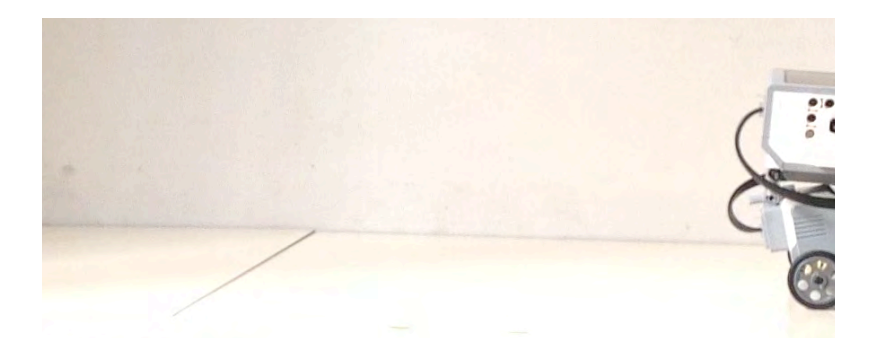

1

Tobias Loose tobias.loose@hs-heilbronn.de

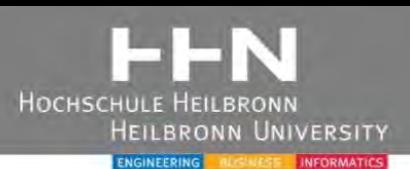

# 1. Einleitung

• Klassische und projektbasierte Laborarbeiten

## 2. Methoden der mechatronischen Gesamtbetrachtung

- Beispiele von Industrie-Projektierungsschritten
- Industriebeispiele: Geschwindigkeitsregler, hydraulische Hebebühne, Regalbediengerät, Pendeldämpfung, Fahrerloses Transportsystem

## 3. Modellbasierter Entwurf

- Streckenidentifikation durch lineare Modelle
- Interpretation für Industrie-Anwendung

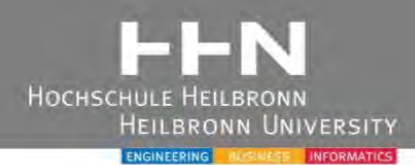

# 1. Einleitung

• Klassische und projektbasierte Laborarbeiten

# 2. Methoden der mechatronischen Gesamtbetrachtung

- Beispiele von Industrie-Projektierungsschritten
- Industriebeispiele: Geschwindigkeitsregler, hydraulische Hebebühne, Regalbediengerät, Pendeldämpfung, Fahrerloses Transportsystem

## 3. Modellbasierter Entwurf

- Streckenidentifikation durch lineare Modelle
- Interpretation für Industrie-Anwendung

# 1. Einleitung: Beispiele von Laborarbeiten

- Laborarbeit = anschauliche Praxis
- Hochschulseitig hoher zeitlicher Aufwand, z.B. Sicherheits-Belehrung, Erklärung der Hardware-Schnittstellen
- **→ ggf. Reduktion Laborarbeit auf Komponenten**
- ➔ ggf. lediglich Verwendung als Vorlesungs-Demonstration
- ➔ Mechatronische Gesamt-Systembetrachtung?

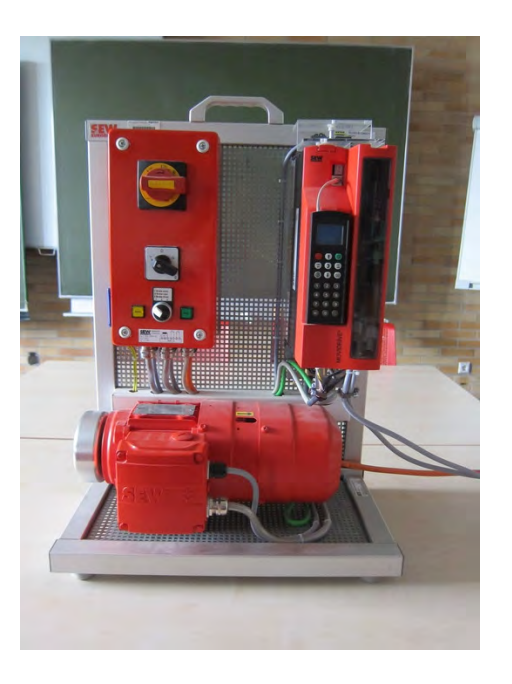

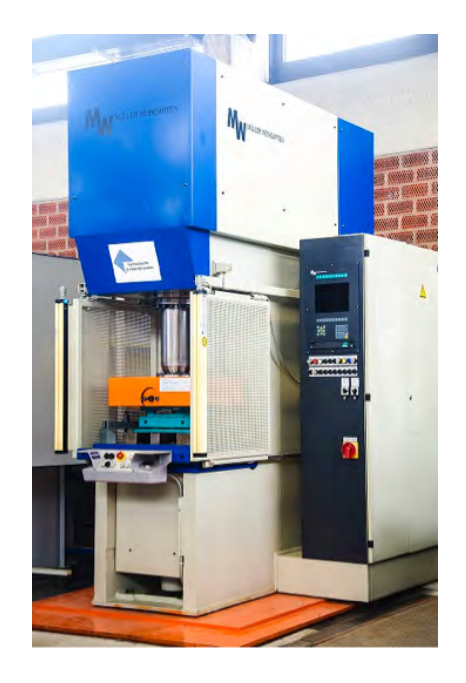

## 1. Einleitung: Beispiele von Laborarbeiten

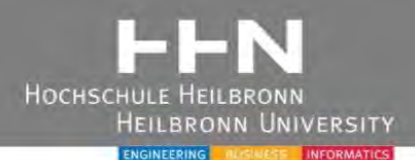

## Regal Realität  $\sum_{i=1}^{\infty}$  $\sum_{i=1}^{n}$ 月 **A**  $\frac{1}{\sqrt{2}}$  $\bigoplus$ **Schiene** Lösung Problem Hochschule Karlsruhe – Technik und Wirtschaft **<sup>7</sup>** Labor-Demonstrator Labor-Demonstrator

#### **Schwingungsreduktion von Regalbediengeräten**

## 1. Einleitung: Projektbasierte Laborarbeit

- Als offene Frage / Projekt: Entwicklung einer Anlage
- Als gezielte Aufgabe:

"Entwicklung einer ventilgesteuerten, positionsgeregelten Pneumatik-Hebebühne"

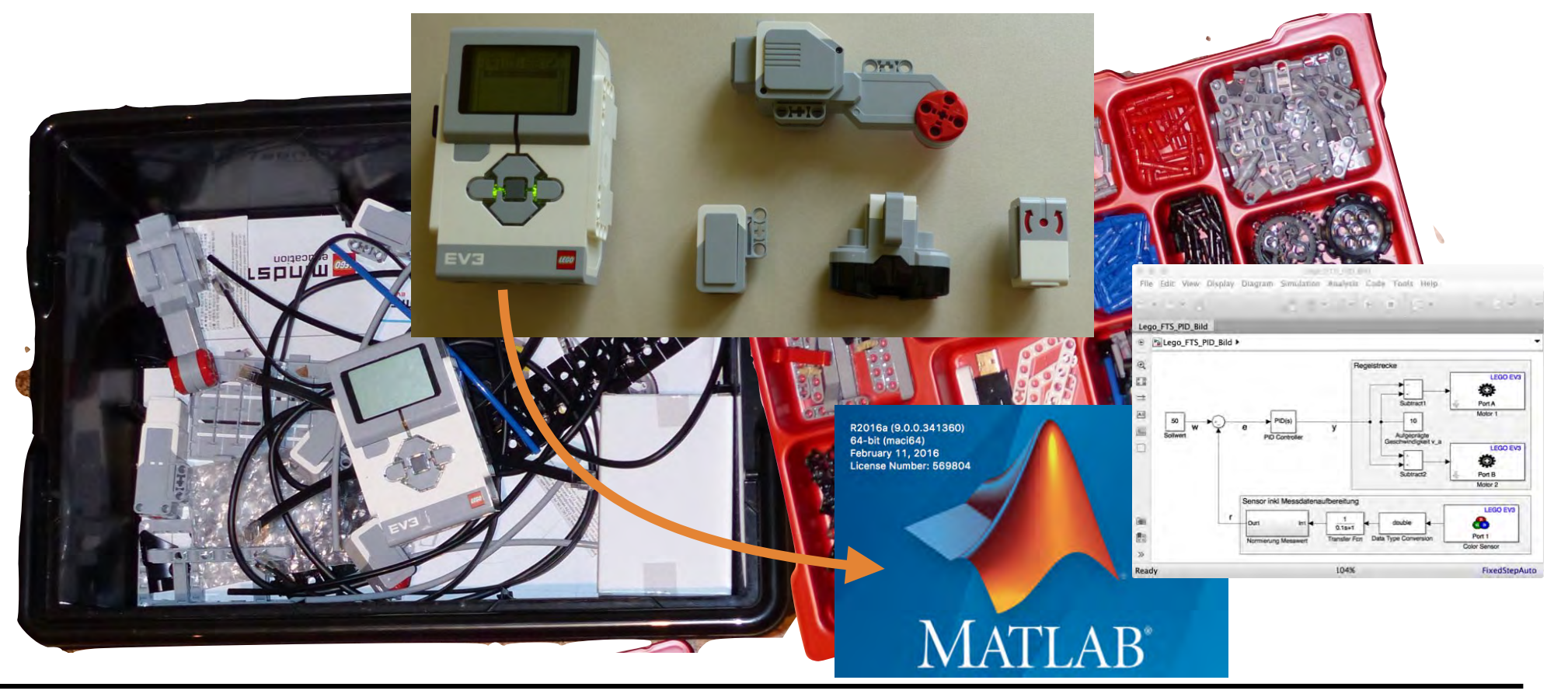

**Носнясни** 

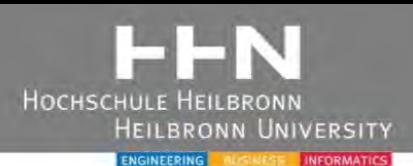

## 1. Einleitung

• Klassische und projektbasierte Laborarbeiten

## 2. Methoden der mechatronischen Gesamtbetrachtung

- Beispiele von Industrie-Projektierungsschritten
- Industriebeispiele: Geschwindigkeitsregler, hydraulische Hebebühne, Regalbediengerät, Pendeldämpfung, Fahrerloses Transportsystem

## 3. Modellbasierter Entwurf

- Streckenidentifikation durch lineare Modelle
- Interpretation für Industrie-Anwendung

#### 2. Gesamtbetrachtung: Beispiel Reglerauslegung FLA HEILBRONN

**UNIVERSITY** 

#### **PID-Geschwindigkeitsregler**

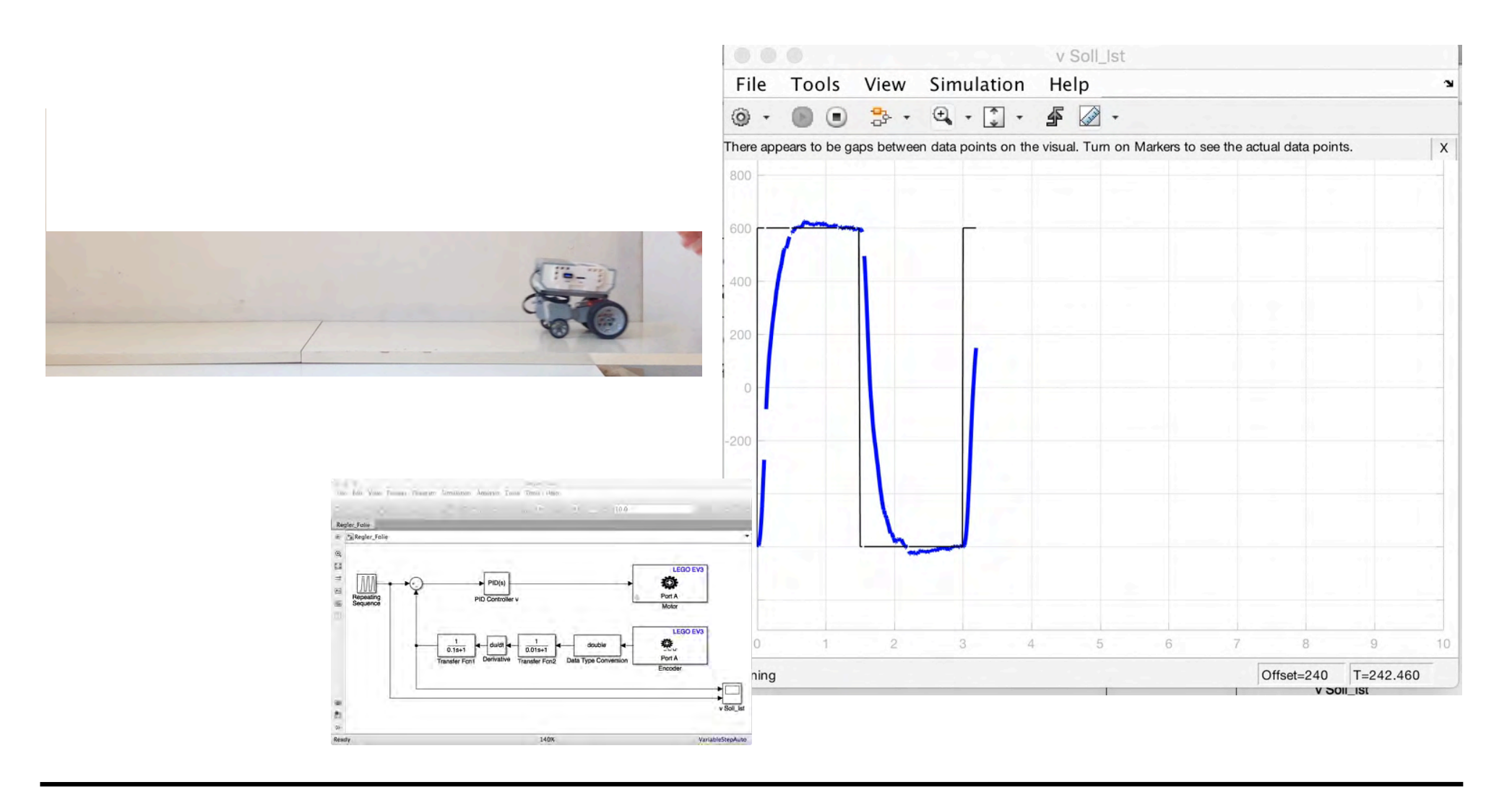

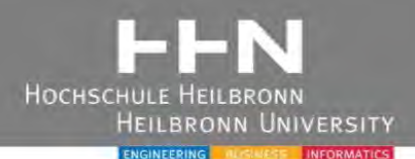

### Analyse der Konstruktion

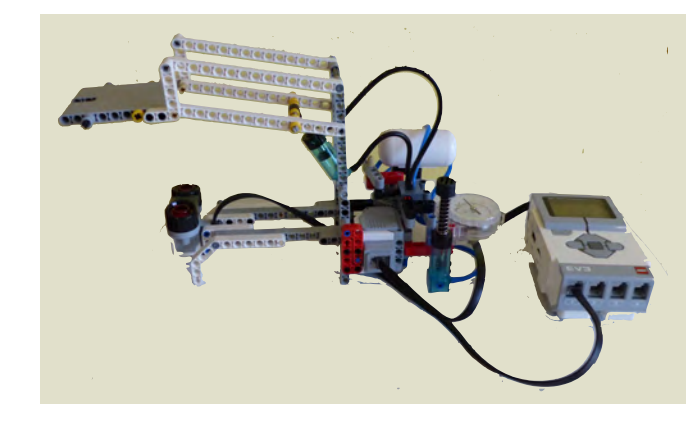

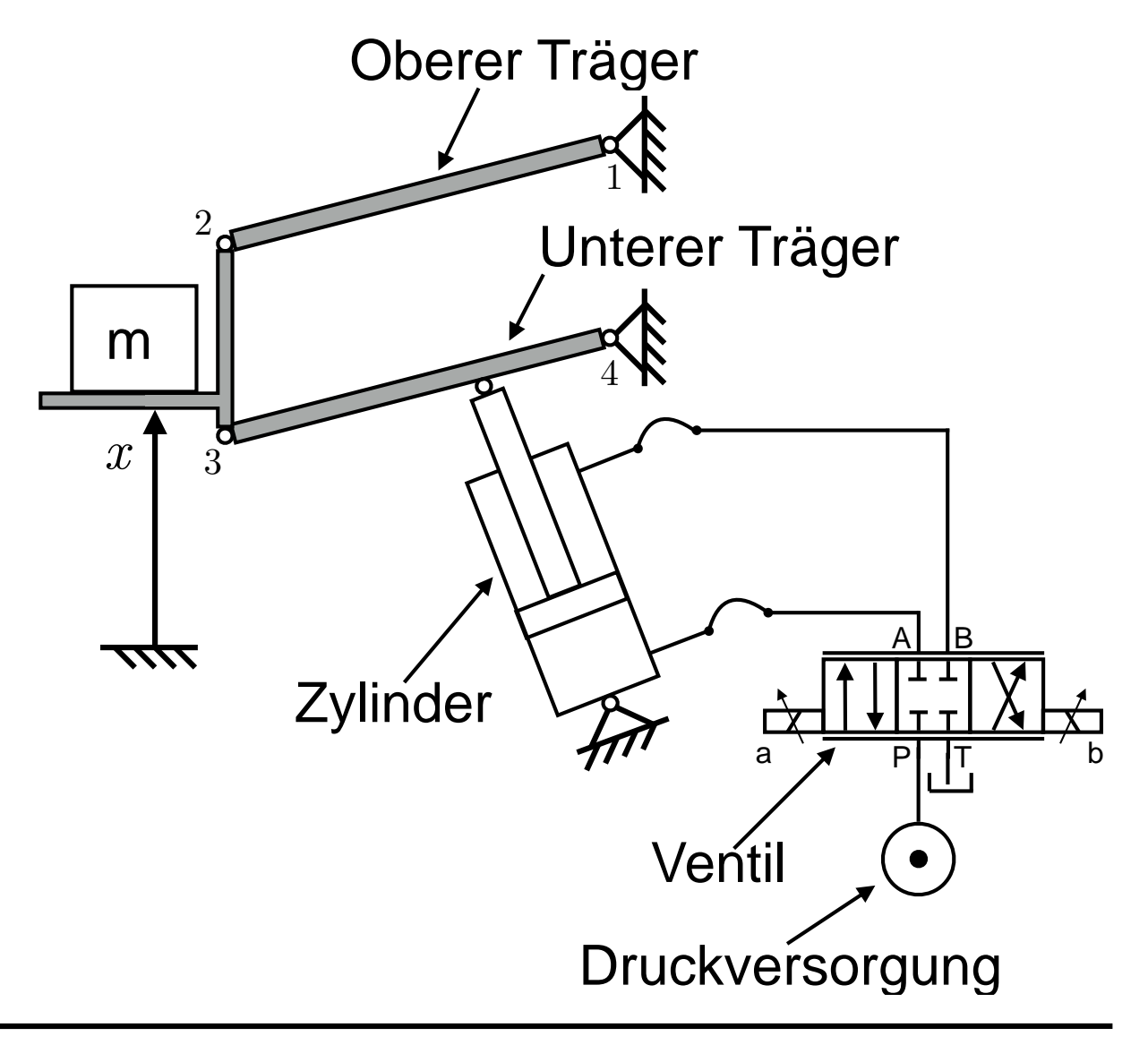

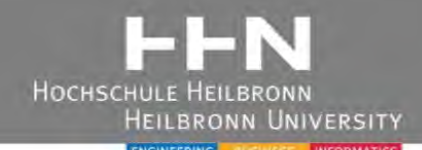

## Analyse der Konstruktion, Lagerreaktionen

Unterer Träger:

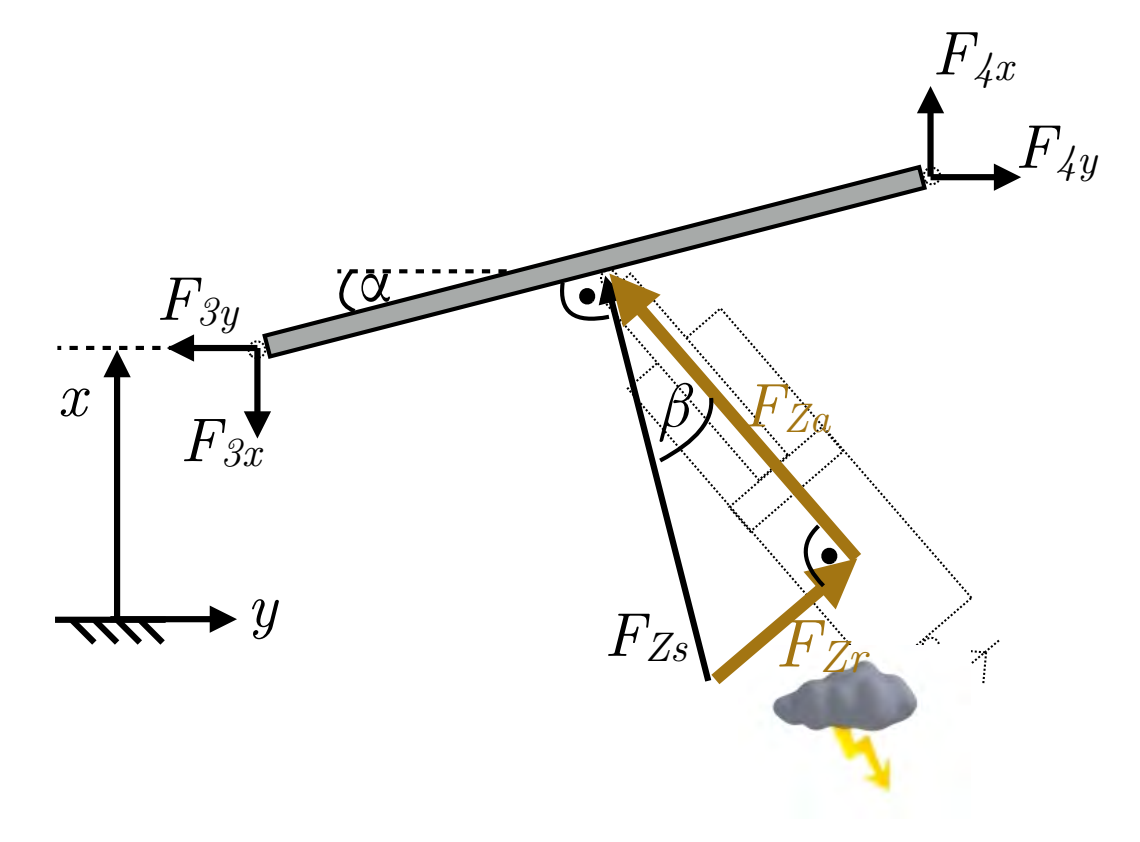

Industriepraxis:

Keine (großen) Radikalkräfte auf Zylinder zulässig

- ➔ Probleme mit Dichtungen, Abstreifer ➔ Leckage
- ➔ Biegebelastung Zylinderstange
- **→ ggf. keine Langlebigkeit**

**→ Optimierung Konstruktion erforderlich** 

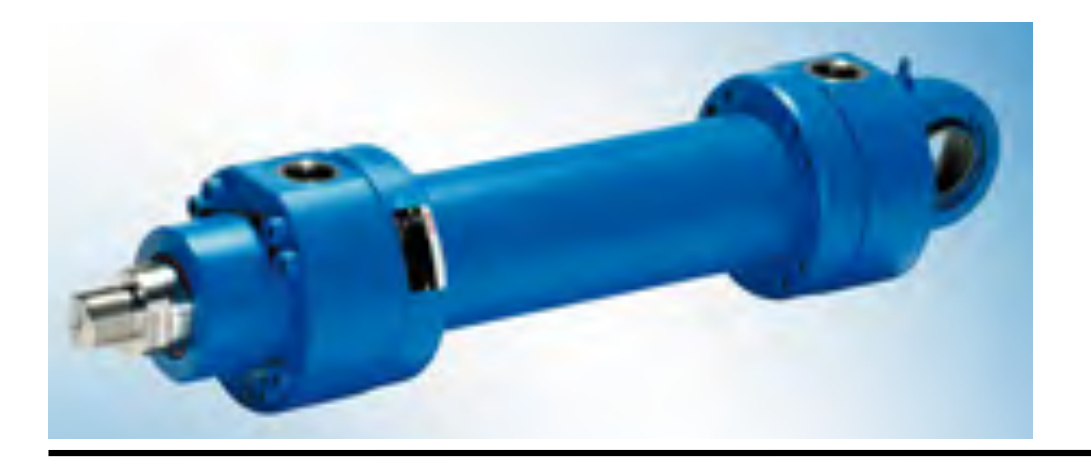

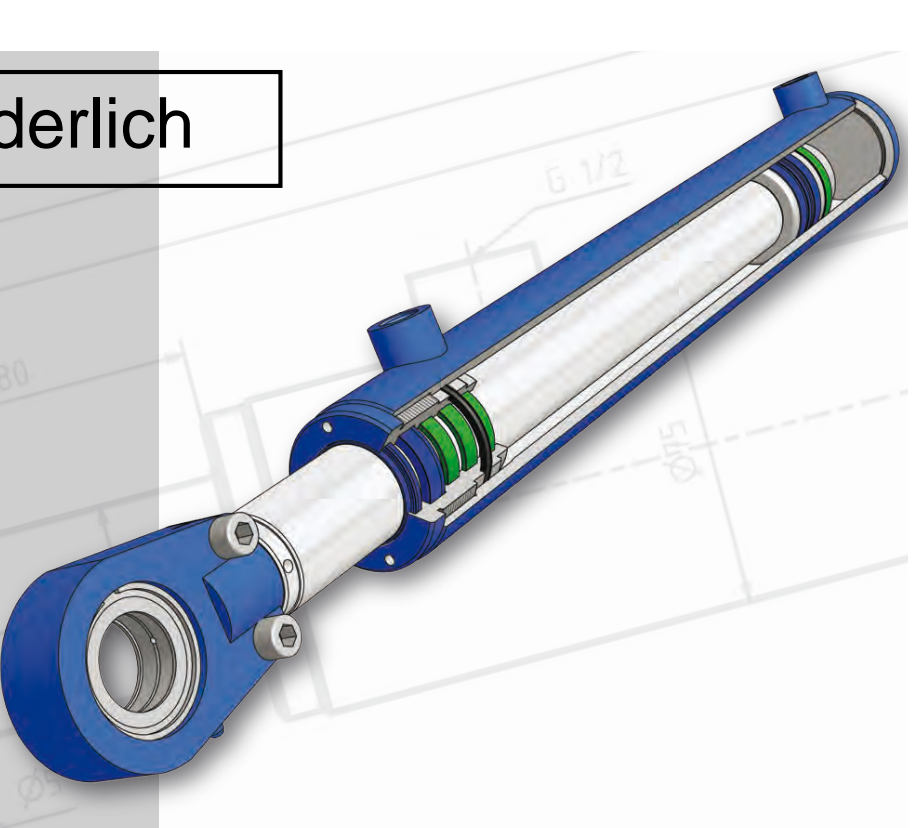

## 2. Gesamtbetrachtung: Eigenfrequenz

HOCHSCHUI

### Schwingungsanalyse, Eigenfrequenz der Anlage

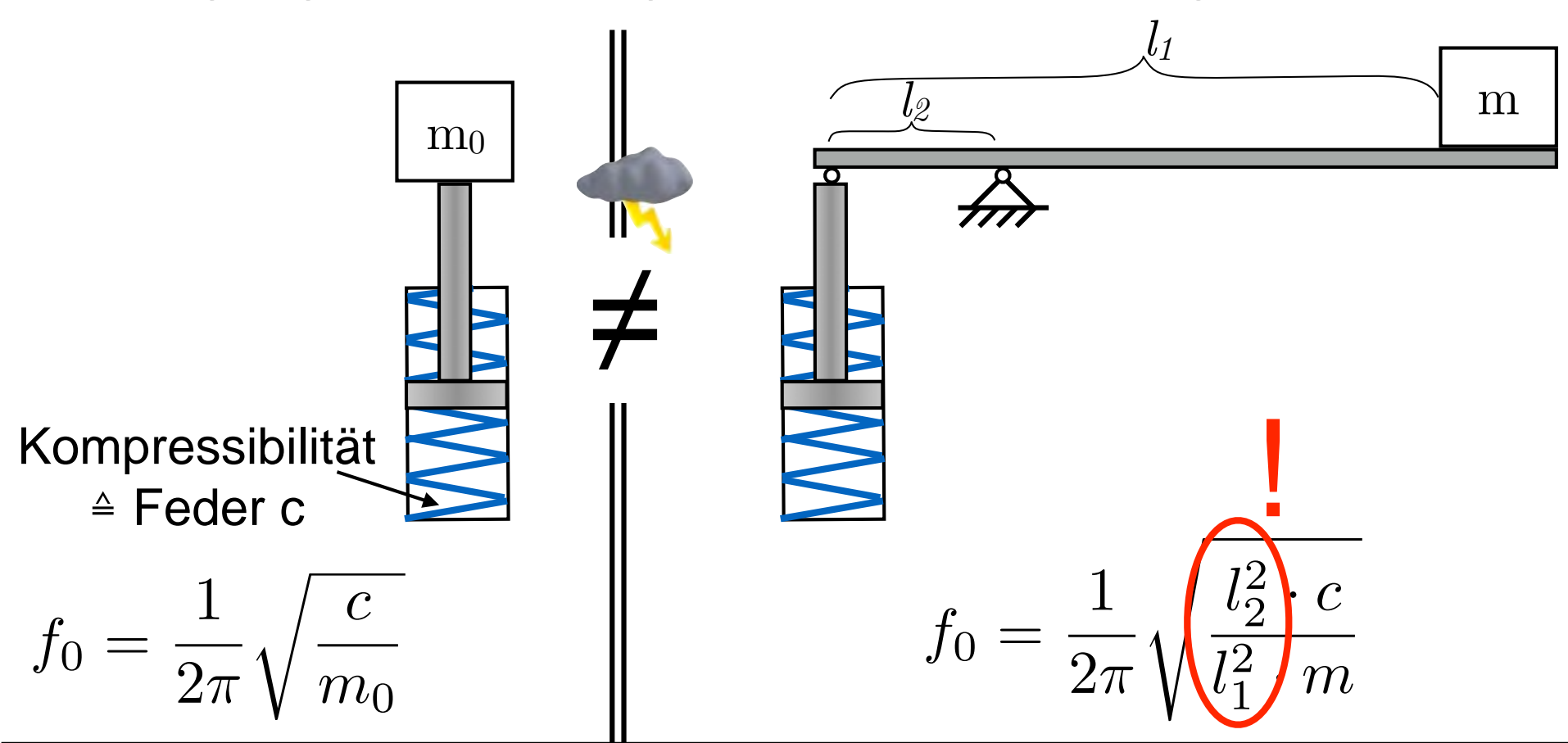

Typische Eigenfrequenzen:

- Minimale Eigenfrequenz "guter Maschinenbau" bei Projektierung: 15 Hz
- Maschinenbau:  $ab < 4$  Hz sehr schwer handhabbar,  $< 10$  Hz "naja"

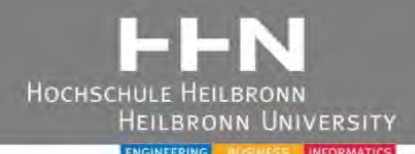

### Analyse der Konstruktion

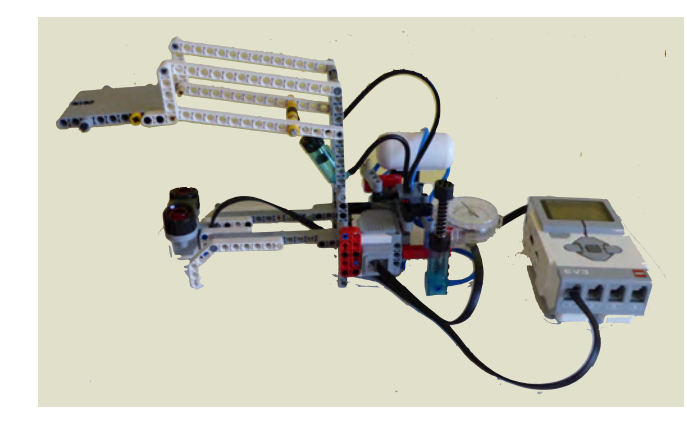

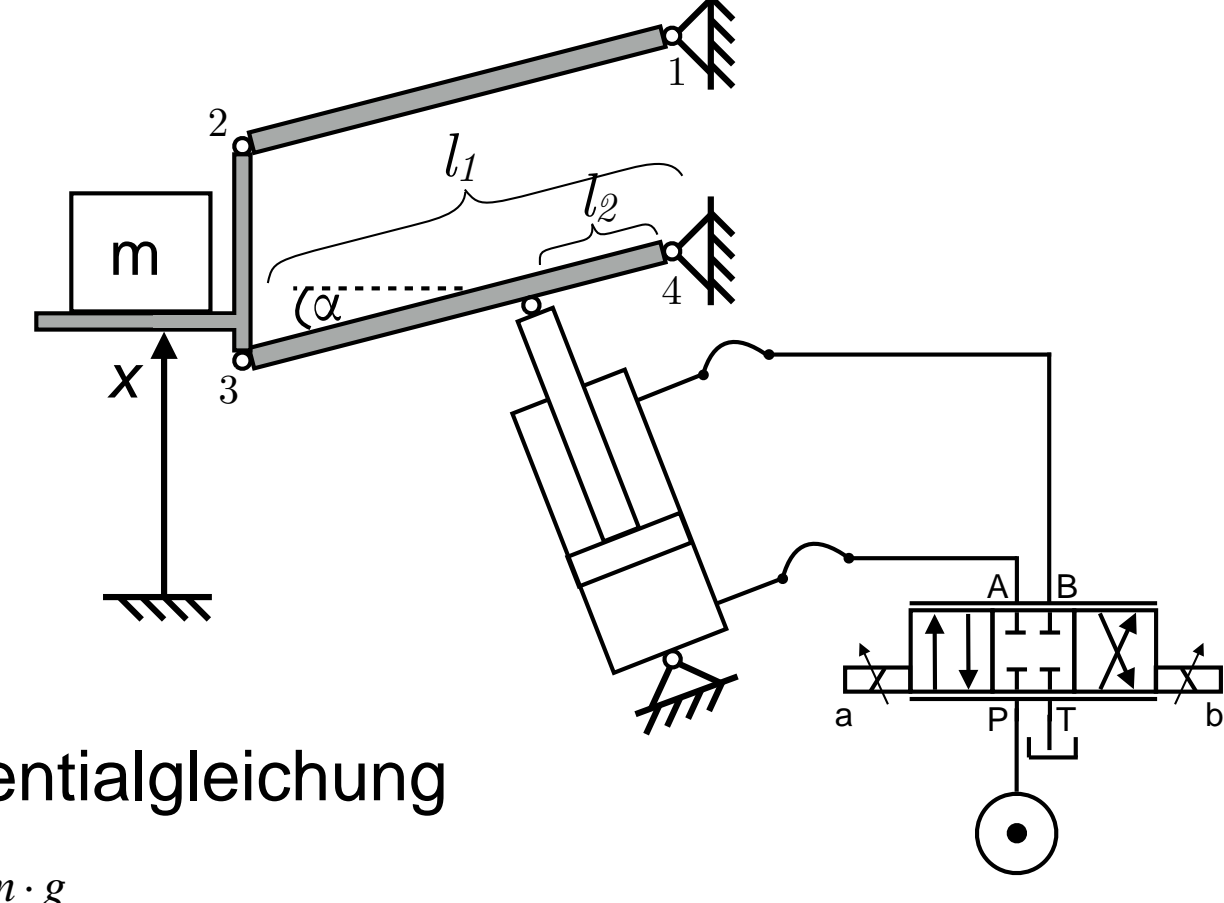

# → Schwingungs-Differentialgleichung

$$
\underbrace{l_1^2 \cdot m \cdot \ddot{\alpha} + l_2^2 \cdot c \cdot \alpha}_{\sim} = -l_1 \cdot \cos(\alpha) \cdot m \cdot g
$$

homogener Teil

inhomogener Teil

die Schwingungs-Differentialgleichungs-Differentialgleichung (DGL) für a Zusammen (DGL) für a Zusammen (DGL) für<br>Differentialgleichung (DGL) für a Zusammen (DGL) für a Zusammen (DGL) für auf dem Schwingungs-Differentialgle

# 2. Gesamtbetrachtung: Beispiel Fluidventil

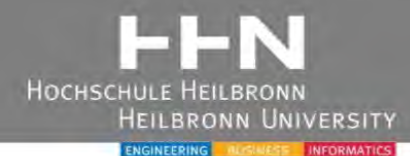

#### **Industrie Fragestellungen mit Labormodellen nachgestellt**

- Indirekte Messung
- Ungenauigkeiten
- Hysterese

**a b**

Technische Daten – Max. Betriebsdruck: Technical Data – Max. pressure:

• schlechte Kennlinie

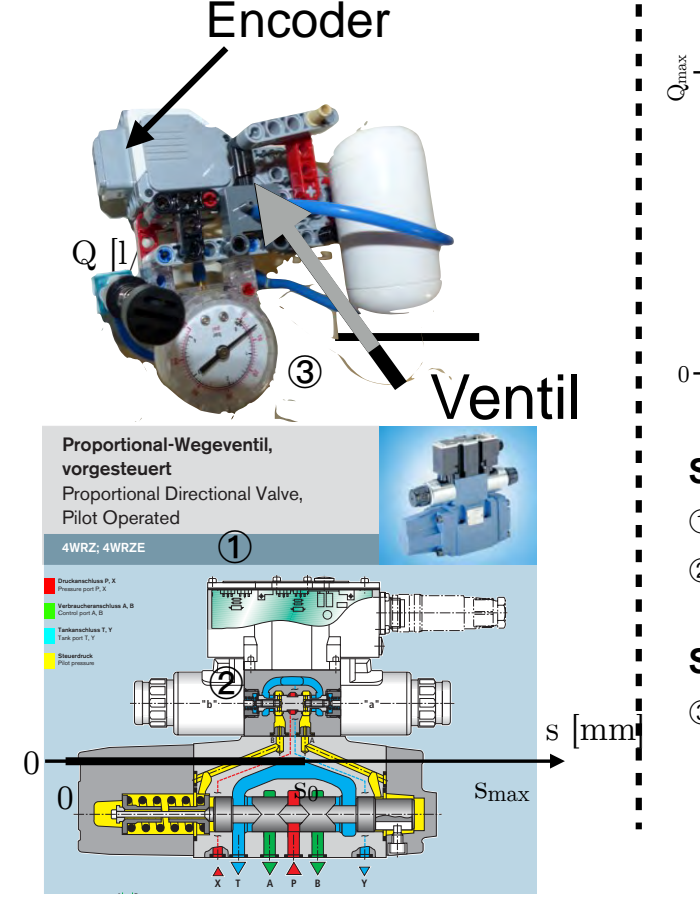

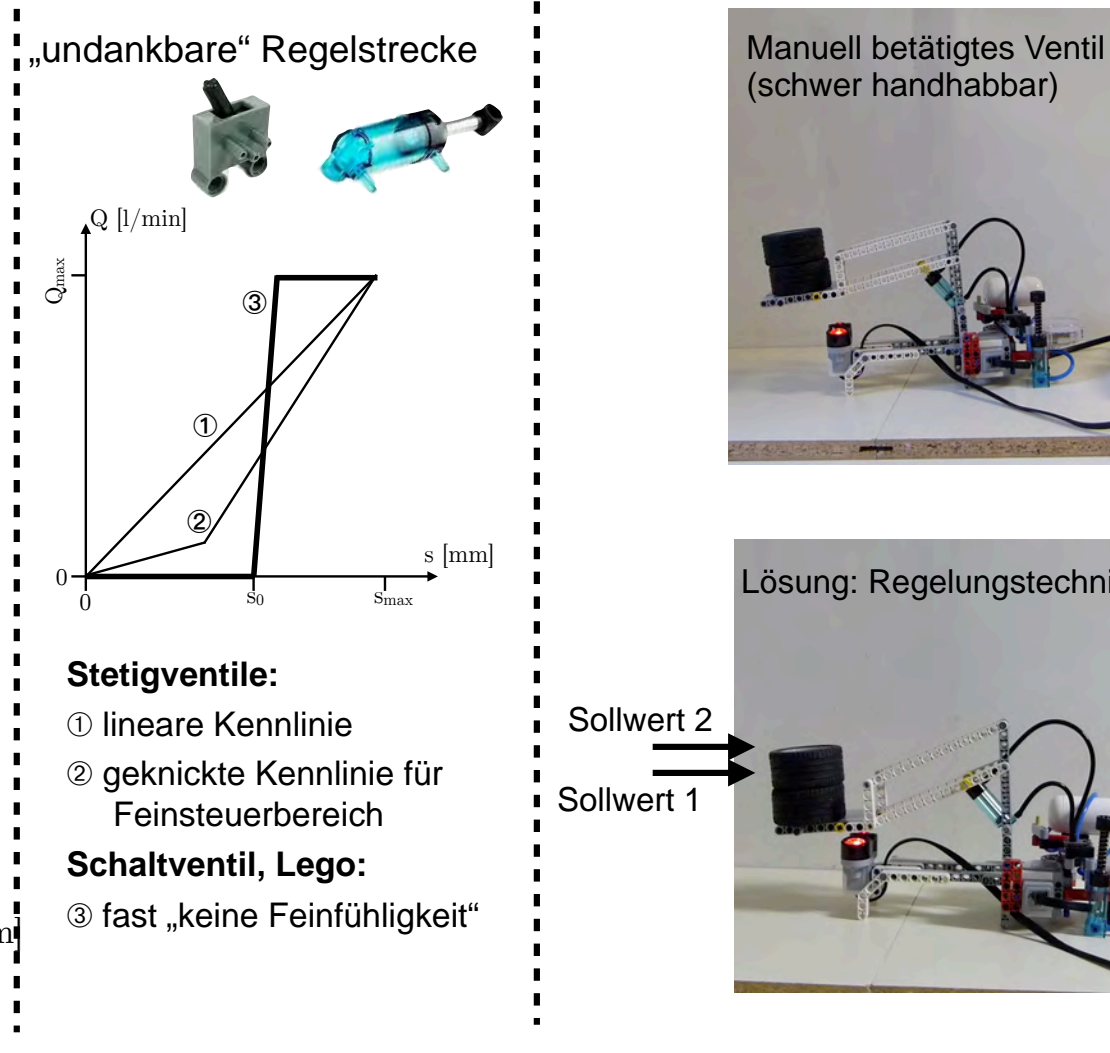

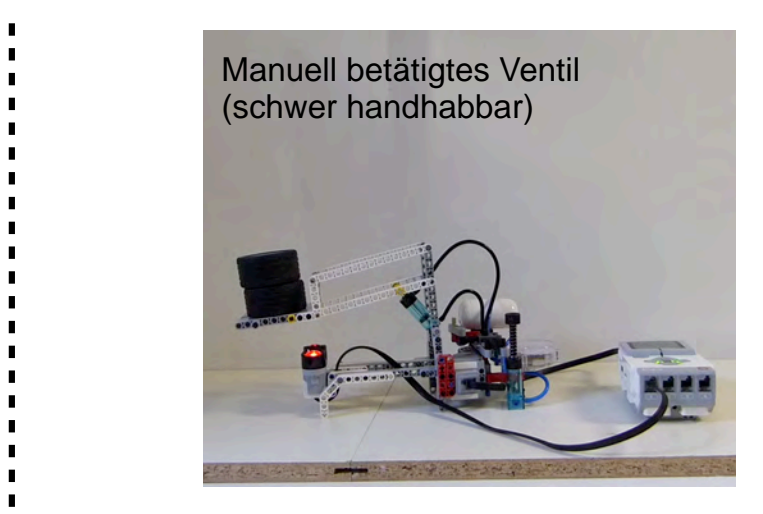

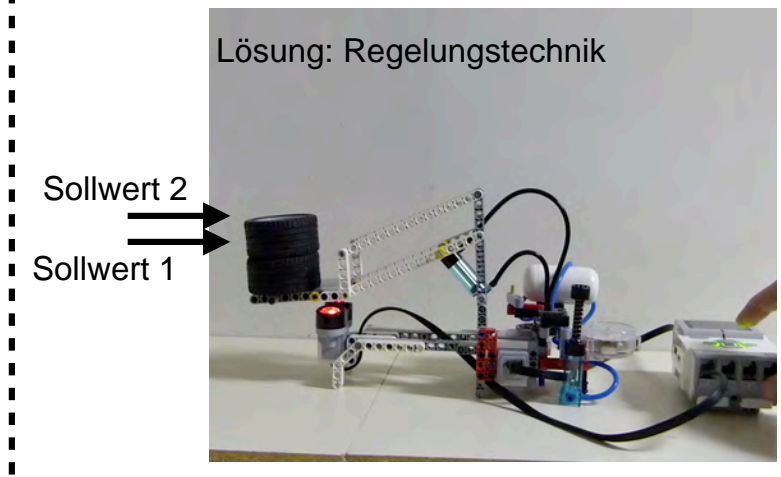

## 2. Gesamtbetrachtung: Schwingungsdämpfung

Tabelle 2: Zustandsvariablen für den Entwurf des Reglers HOCHSCHULF HEILBRONN **HEILBRONN UNIVERSITY** ENGINEERING **ALENESE INFORMA** 

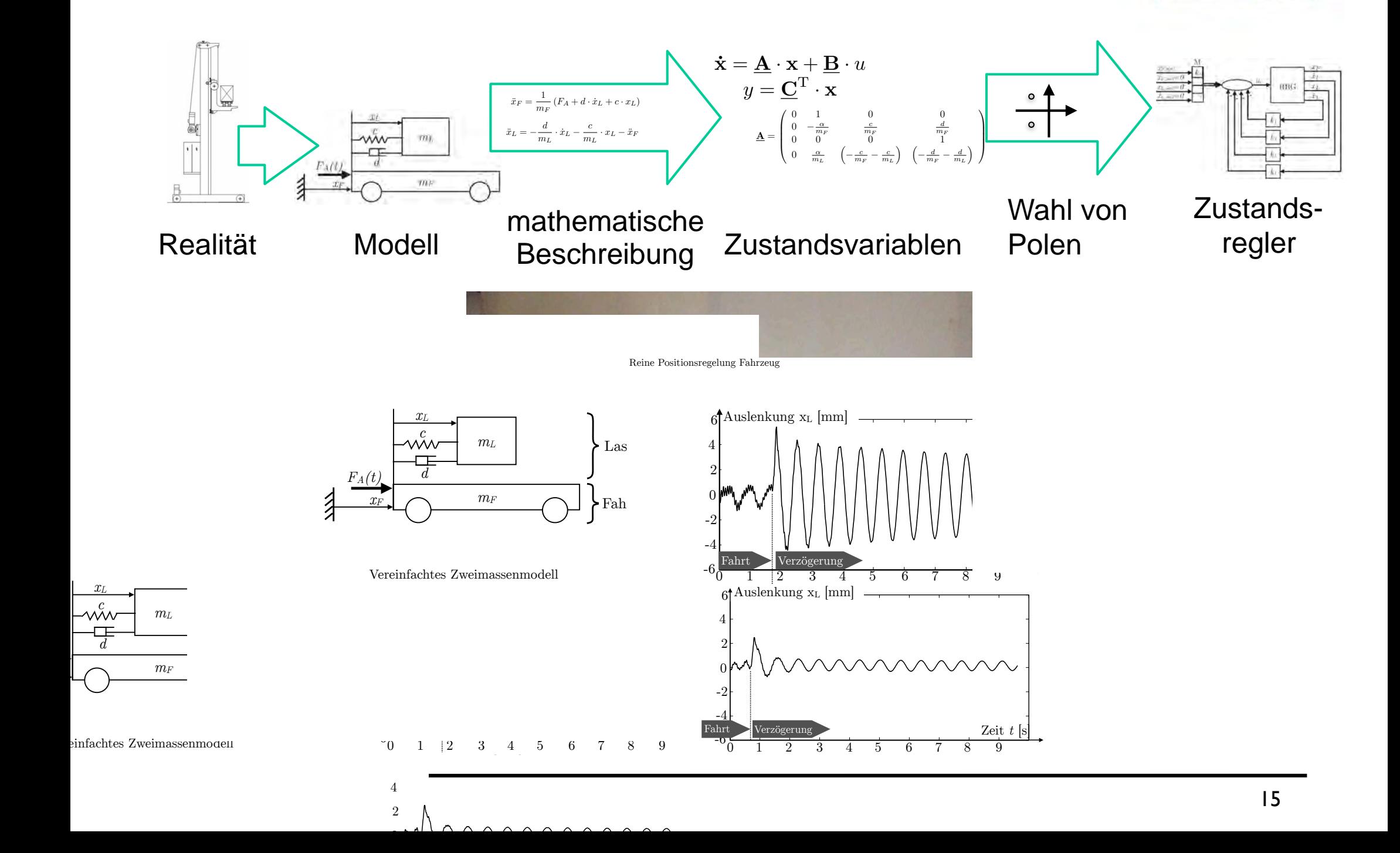

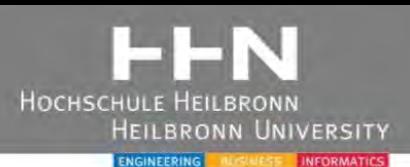

## 1. Einleitung

• Klassische und projektbasierte Laborarbeiten

## 2. Methoden der mechatronischen Gesamtbetrachtung

- Beispiele von Industrie-Projektierungsschritten
- Industriebeispiele: Geschwindigkeitsregler, hydraulische Hebebühne, Regalbediengerät, Pendeldämpfung, Fahrerloses Transportsystem

## 3. Modellbasierter Entwurf

- Streckenidentifikation durch lineare Modelle
- Interpretation für Industrie-Anwendung

#### 3. Modellbasierter Entwurft  $\overline{a}$ 80 80 Bild 6: Vergleich realer Messwerte mit zwei Modellansätzen

60

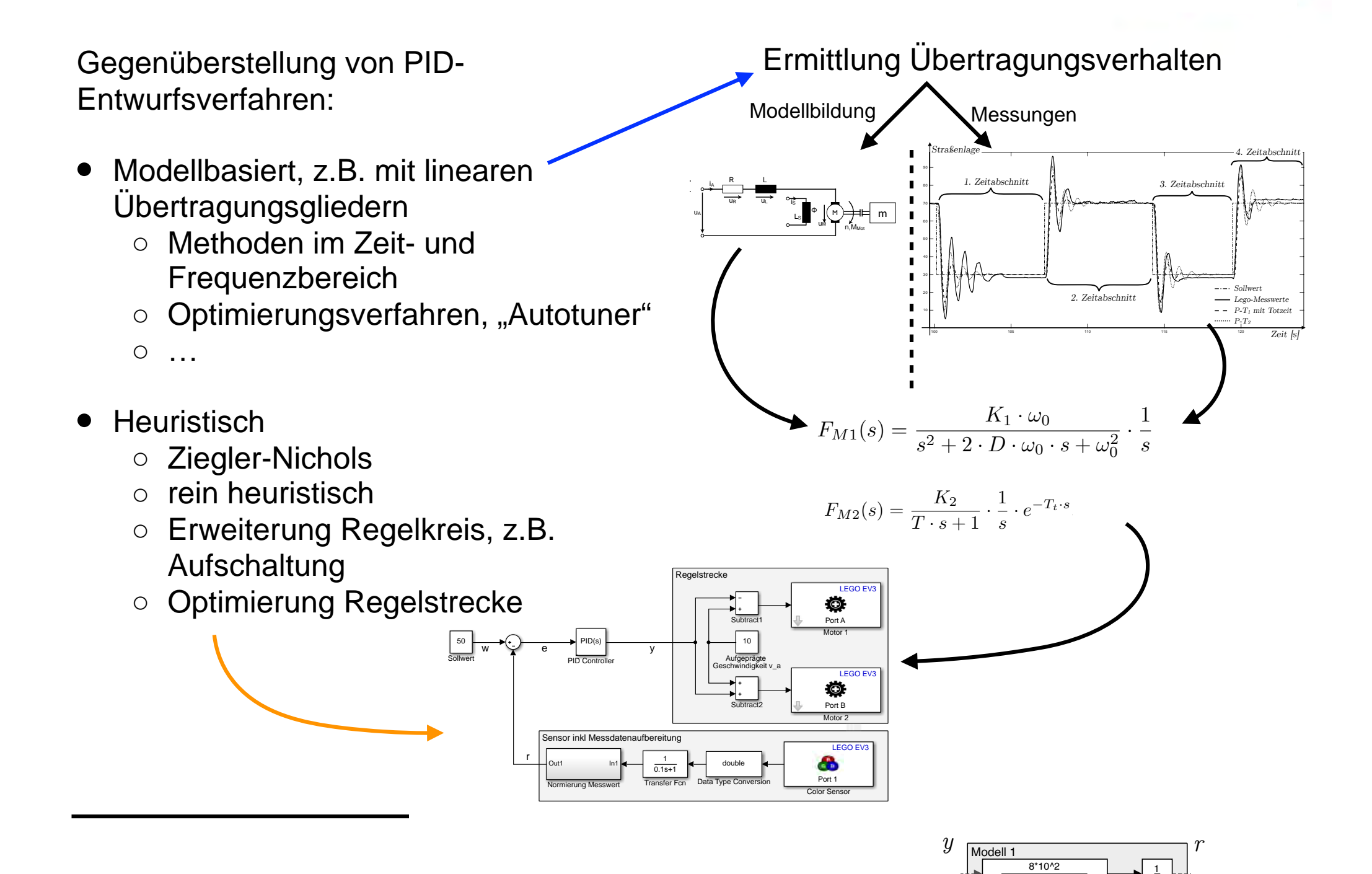

100 105 110 115 120

s2+2\*0.8\*10s+10^2

*Zeit [s]*

*P-T2* PT2

## 3. Modellbasierter Entwurf: Interpretation

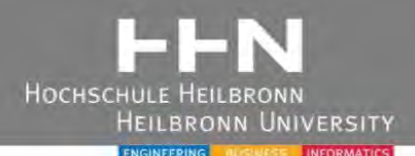

#### Klassische Vorlesung: Projektierung mechatronischer Anlagen in der Hochschullehre am Beispiel von Labormodellen

Laborarbeit

- Theoretischer, modellbasierter Ansatz
- Praktische Demonstrationen,

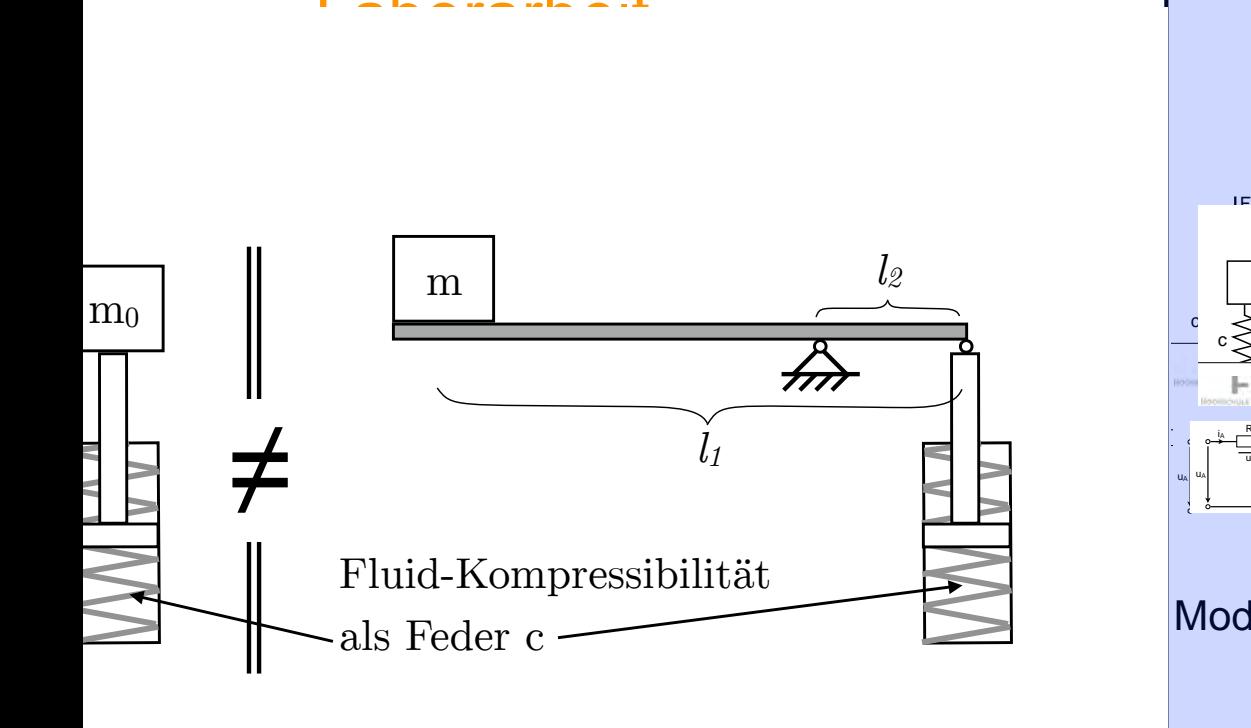

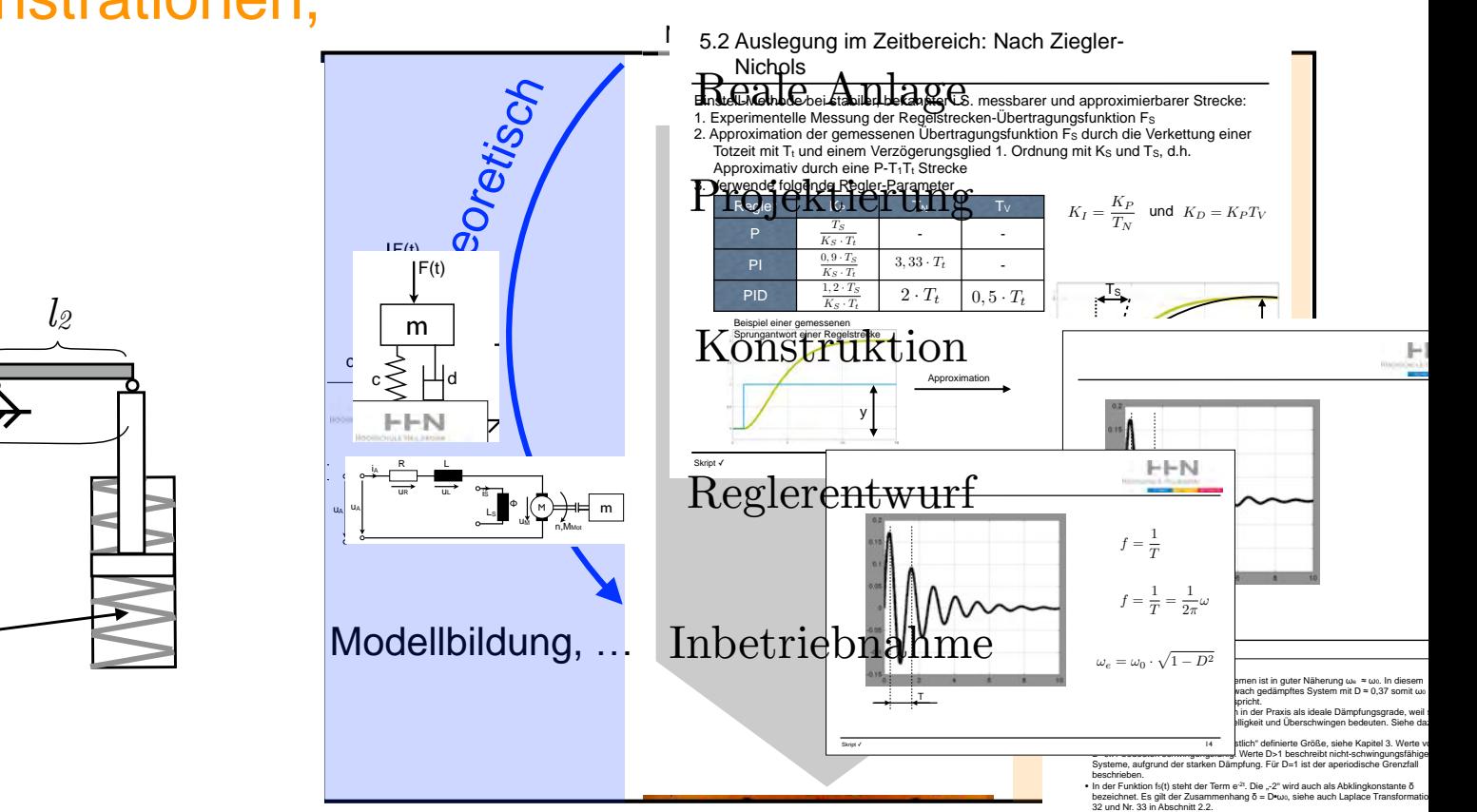

Abbildung 6: Vorgehen des regelungstechnischen Entwurfs

18

## 3. Modellbasierter Entwurf: Computational Intelligence

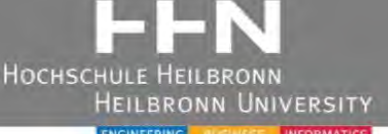

#### Weitere Regler:

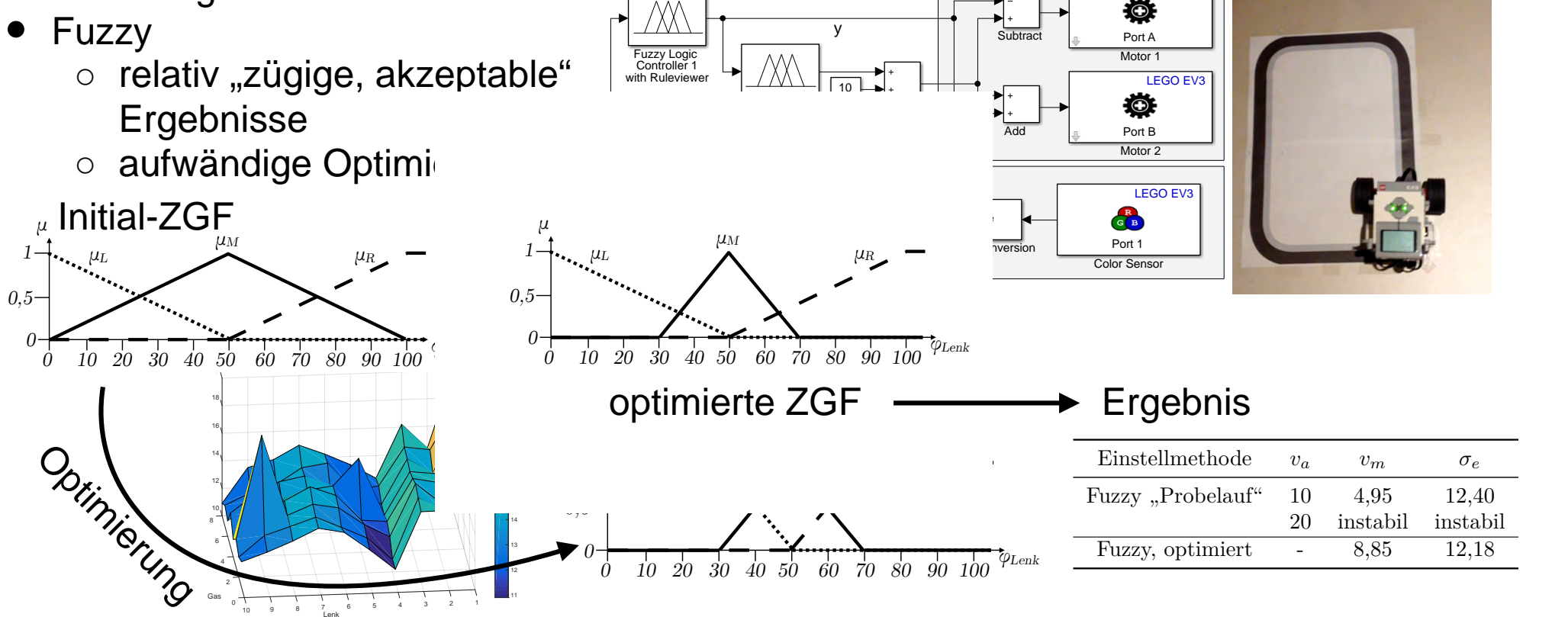

Regelstrecke

LEGO EV3

- Neuronale Netze
- o (aufwändiges) modellbasiertes Anlernen  $\frac{p}{q}$  (durining both modello and region  $\frac{p}{q}$ den kann. Bei einem PID-Regler muss zumindest die Modellstruktur der

Lenk

- (aufwändiges) Anlernen mit Anlage
- → Lernerfahrung für "Standard-" Industrie-Anlagenbau: Sehr aufwändig, keine heuristische Optimierung möglich oder autwahulg, Konic Hounsusche Optimierung moglic  $\mathsf{lich}$ went straßenlage "= Mitte Dann Geschwindigkeit" = Mitte Dann Geschwindigkeit = nieder der nieder der nieder de<br>Dann Geschwindigkeit = nieder der nieder der nieder der nieder der nieder der nieder der nieder der nieder der

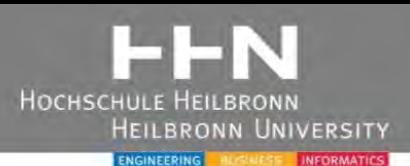

## 1. Einleitung

• Klassische und projektbasierte Laborarbeiten

## 2. Methoden der mechatronischen Gesamtbetrachtung

- Beispiele von Industrie-Projektierungsschritten
- Industriebeispiele: Geschwindigkeitsregler, hydraulische Hebebühne, Regalbediengerät, Pendeldämpfung, Fahrerloses Transportsystem

## 3. Modellbasierter Entwurf

- Streckenidentifikation durch lineare Modelle
- Interpretation für Industrie-Anwendung

#### 4. Zusammenfassung  $\overline{\phantom{a}}$

HOCHSC

- Reale Maschinen vs. LEGO
- Mechatronische Gesamtbetrachtung mit Lego Lehre

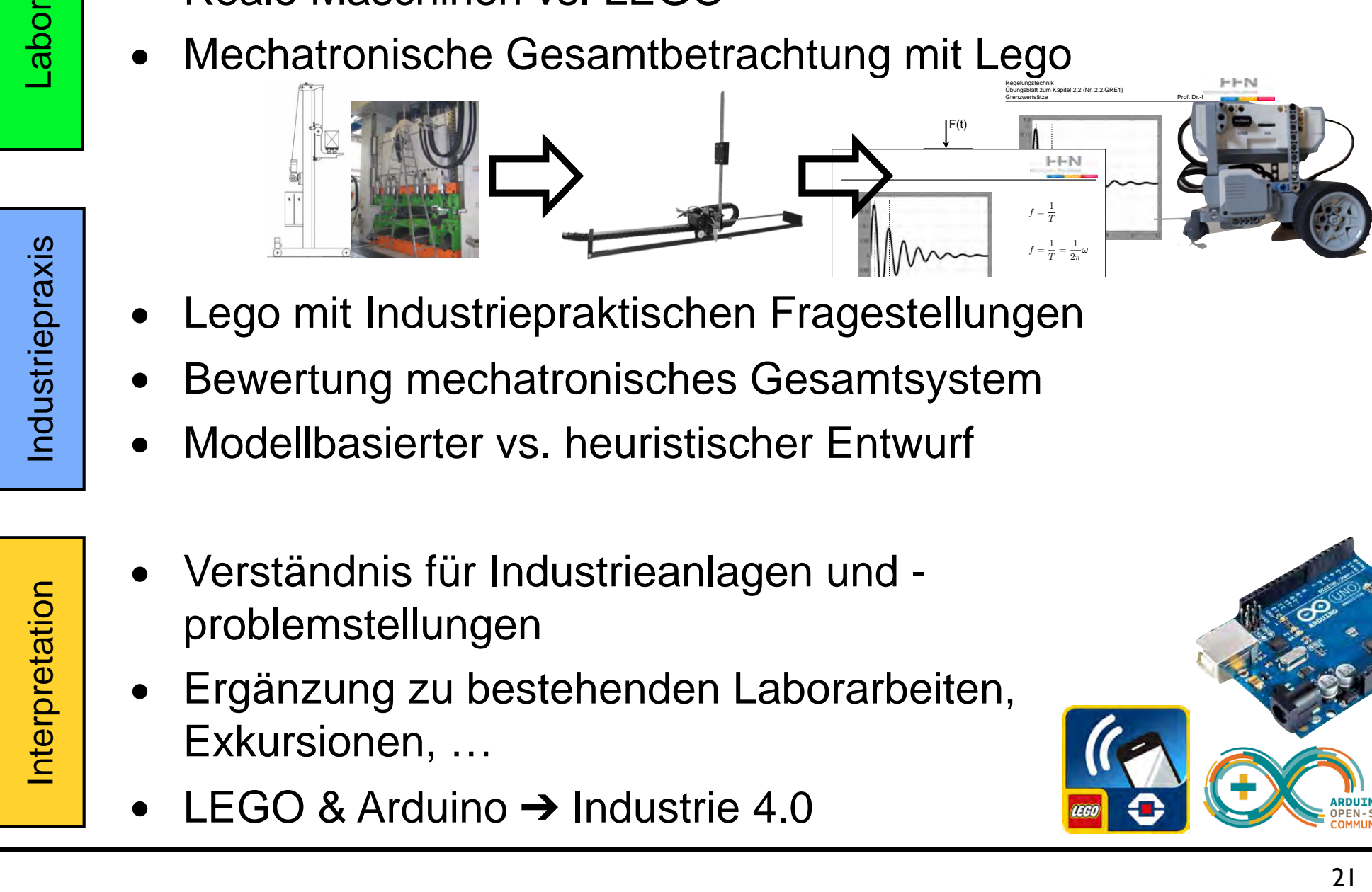

- Lego mit Industriepraktischen Fragestellungen Labor<br>Labor<br>Delse Fragestellungen auch Übungsblätter zum Kapitel 4. T
- Bewertung mechatronisches Gesamtsystem e<br>wertung mechatronisches Gesamtsystem<br>  $m \sim$
- Modellbasierter vs. heuristischer Entwurf • Lego Mindstorms Erklären Sie die einzelnen Kennwerte. Skript ✓ 15
- Verständnis für Industrieanlagen und problemstellungen  $\frac{1}{2}$ Grund für Verwendung industrierein durch France. Interpretation
- Ergänzung zu bestehenden Laborarbeiten, Exkursionen, …
- **LEGO & Arduino**  $\rightarrow$  **Industrie 4.0**

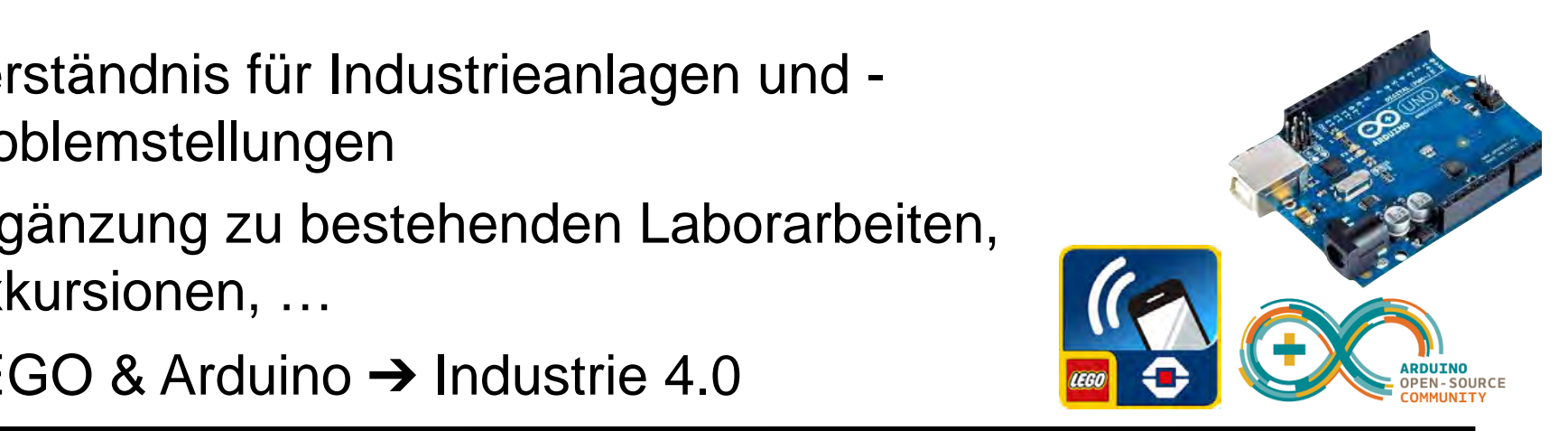